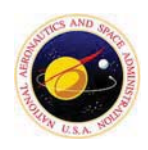

## **NASA-KSC/EX-E High Education**

**Internship Project & Abstract Form** 

*-Please-provide-this-information-requested-to:--rose.m.austin@nasa.gov*

*-Telephone:-321.867.6481-*

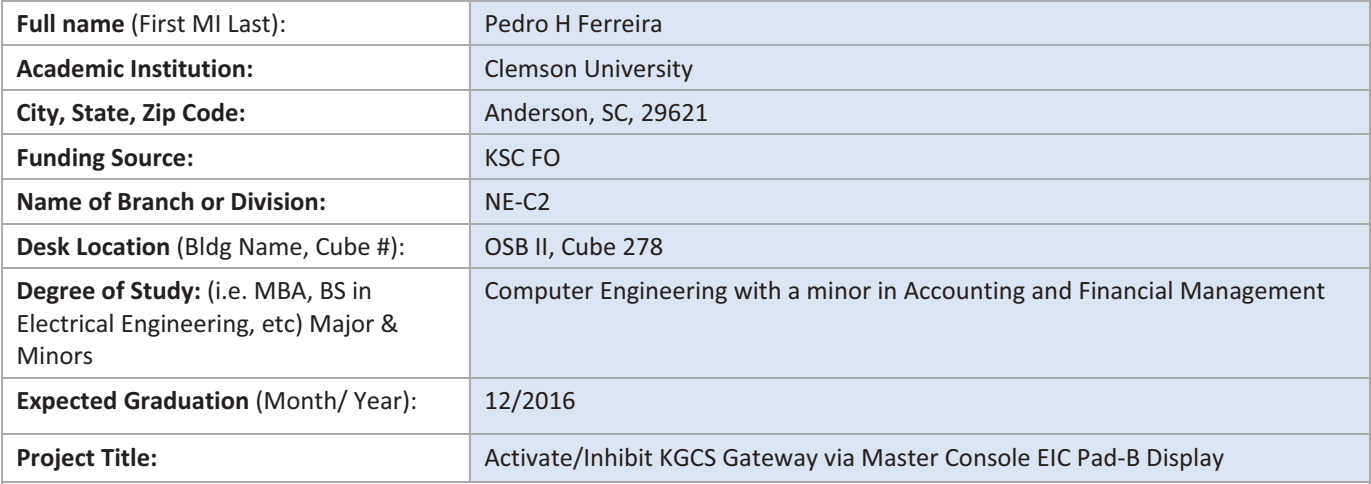

Project / Abstract Summary: (Approximately 300 words)

One complete paragraph in itself (not an introduction). It should indicate subjects while also stating objectives of the project. Newly observed facts and conclusions of project discussed must be stated in summary form. Readers should be able to understand your project and what you completed in your abstract.

The purpose of the first project was to implement the Application Control Language (ACL) to Activate Data Acquisition (ADA)/ Inhibit Data Acquisition (IDA) the KGCS Gateway, to update existing Pad-B IEC Display to program ADA/IDA buttons with new ACL, and to test and release the ACL/Display.

The second project consisted of unit testing all of the Application Services Framework (ASF) by March 21st. The XmlFileReader was unit tested and reached 100% coverage. The XmlFileReader class is used to grab information from XML files and use them to initialize elements in the framework other elements by using the Xerces C++ XML Parser an open source commercial of the shelf software. This falls under the InfoHandler directory. The ScriptThread was also tested. ScriptThread manages the creation and activation of script threads. It is under the Ape directory. A large amount of the time was used in initializing the environment and learning how to set up unit tests and getting familiar with the specific segments of the project that was assigned to us.

*If-you-are-writing-a-paper-for-school-or-specific-internship-program,-provide-the-following:-*

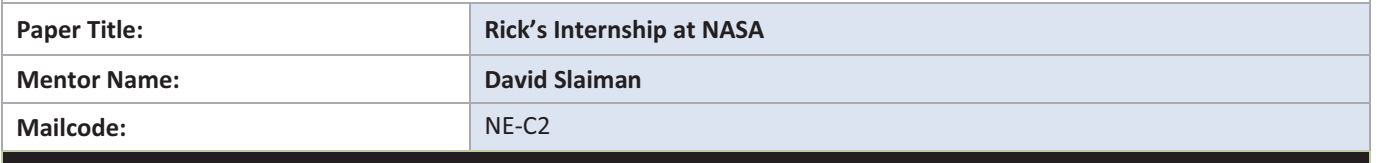